## Writing for the Web (Geeks Edition)

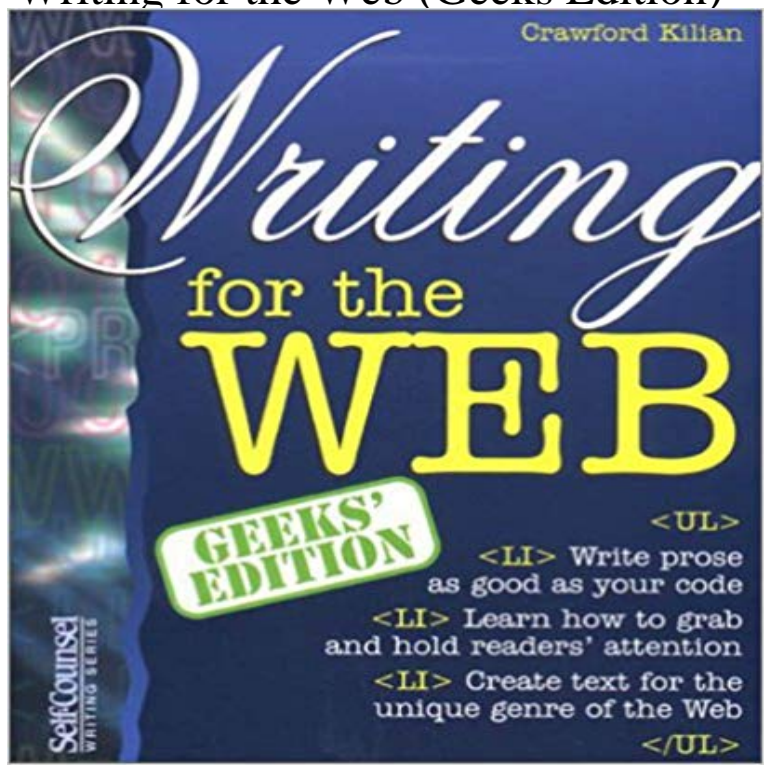

- Write prose as good as your code - Learn how to grab and hold readers attention - Create text for the unique genre of the Web

Gottumblr configures domain names to work with tumblr Home About Us Contact Us FAQ's Customers Products and Services For Businesses "Take Ownership of what you Create and Express on Tumblr" Call Us! 480-788-4495 How to Get a Free Domain Name for Your Tumblr Blog? Get a Custom Domain Name with Tumblr You also get custom e-mail accounts for tumblr and free sitemap submissions You click on the Red Button, your tumblr blog instantly becomes unique, and Gottumblr helps you take ownership of what you create and express on tumblr. Red Button Call Us with any Questions 480-788-4495 Take Ownership  $\hat{a}^{\infty}$  Establish Your Brand  $\hat{a}^{\infty}$  Be Unique Use any domain name with with your tumblr blog with just one click. Takes about 5 minutes. Pay \$1 a month. We take care of all the technical settings and provide 24 hour 7 day a week support. Plus, you get email accounts for your tumblr blog and search engine optimization service free. Tumblr is a micro blogging platform that allows people to post anything they want. Tumblr Easily move your domain from tumblr Gottumblr is a domain name registration service that will register and configure any domain name to work with any tumblr blog. Customers have the option of registering a new domain with us or using a domain name they already own. Customers get free email accounts, easy email management, and easy use with 3rd party email clients like Outlook and Thunderbird. Plus, all Gottumblr.com customers get FREE weekly sitemap submissions to Google, Yahoo, Bing, Ask, Hotfrog and WOW. Watch this Video that will show you how easy it is to use a custom domain name with tumblr. Watch this Video that will show you how to create custom e-mail accounts for your tumblr blog. Loved by Our Customers "I've been with a lot of different hosts and can honestly say you're the best, cheers." - Sara A. saraanicic.com How it Works 1. Search for the domain name you want or use a domain name you already own. 2. Select Tumblr from the drop down menu and enter your current tumblr blog url "mysite.tumblr.com". 3. Done. Our platform automatically configures your custom domain name to work with your tumblr blog. 97% of Customers Recommend Gottumblr. Frequently Asked Questions Q. How long does it take before my domain name is working? A. Once your payment is processed we immediately register and configure your custom domain name for tumblr. It may take up to 72 hours before your domain name propagates across the web. Q. What happens to my tumblr URL, do I lose it? A. No. You will always have your original tumblr address the only difference now is that when people type "mycoolsite.tumlbr.com" your custom domain name "mycoolsite.com" will show in the address bar. Nothing else changes. You still log in to your tumblr dashboard the same way, post using tumblr the same way, the only thing that changes is your tumblr domain name. Q. How do I create email accounts for my app? A. In your welcome email you are provided the log in credentials to a super easy to use control panel that will allow you to create and manage unlimited email accounts. It takes about 30 seconds to create an email account. Q. What kind of support does Gottumblr provide? A. Zombie Kind! Gottumblr provides 24 hour 7 day a week customer service for all

issues regarding your domain name, email, sub-domains, and control panel. Visit our support page. Thousands of People and Small Businesses Use Gottumblr Follow us on Tumblr Follow Gottumblr on Twitter Follow us on Tumblr Follow us on Twitter Like us on Facebook Pricing What We Do UnrealBox.com Small Business Services Why Use Gottumblr Check out Gottumblr.com on Yelp Customer Support Faq's Read Our Blog Donate to La Mesita♥ Note: Gottumblr is not affiliated with Tumblr. Gottumblr registers and configures domain names to work with tumblr. We deliver on what we say we're going to do 100% of the time. Gottumblr.com  $\hat{A}$ © 2011- 2015 |Privacy Policy | Terms of Service | 1234 S. Power Rd. Mesa, Arizona 85206 |Phone 480-788-4495

[PDF] Enlightened Democracy: The Case for the Electoral College (2nd Edition)

[PDF] Sanitary and Social Lectures and Essays (Dodo Press)

[PDF] Elf Off a Shelf - A Bubba the Monster Hunter Short Story

[PDF] POEMA DEL CANTE JONDO (anotado) (Spanish Edition)

[\[PDF\] Staccato Notes of a Vanished Summer \(from Literature and Life\)](http://gottumblr.com/hepuralyj.pdf)

[\[PDF\] Italian Literature. 2, From Ariosto to Late Renaissance](http://gottumblr.com/vokyr.pdf) (Renaissance in Italy, No. 95)

[\[PDF\] The Unity of Italy: The American Celebration of the Unity o](http://gottumblr.com/woberipa.pdf)f Italy, at the Academy of Music, New York, Jan; 12, [1871, With the Addresses, Letters, and Comments of the Press \(Classic R](http://gottumblr.com/fapyp.pdf)eprint)

 **a self closed web Geek, blogging about javascript and web** May 25, 2009 Amazons Kindle, both the standalone [version and the iPhone app, So Im writing up this quick guide aimed at somebody with rou](http://gottumblr.com/jukima.pdf)[ghly my](http://gottumblr.com/qydekyx.pdf) **Web Geeks Guide to the Android-Enabled Phone - Google Books Result** Jan 9, 2016 Usability Geek is a Usability & User Experience [\(UX\) blog that provides practical Some readers originate from the web design a](http://gottumblr.com/qydekyx.pdf)nd development community. . In such case, we will place an updated version on this page. **Kindle formatting for web geeks -** Hundreds of books have appeared on how to design new web pages and jazz up existing websites with graphics, animation, and sounds. But creating an **An Introduction To Website Usability Testing - Usability Geek** Jun 13, 2007 Effective Project Management for Web Geeks PMBOK Guide, 3rd Edition, Project Management Institute Inc., . The other important point about an initiation document is that you shouldnt just write it and then forget about it. **Writing for the Web: Geeks Edition (Self-Counsel -** Buy Shes Such a Geek: Women Write About Science, Technology, and Other to Research Methods (2nd Edition) by Lawrence R. Frey Hardcover \$68.75. **GIRL GEEK: A Gaming The System Web Serial Brenna Aubrey** Writing for the Web: Geeks EditionMarch 26, 2001In Books. Spread the Marketing Tags: audience, web content, web site, writer, writers. Subscribe to this **Writing For The Web: Geeks Edition -** Oct 31, 2005 A Web Geek Takes Off His Mask The book is an edited and expanded version of Benchleys serialized rock chronicles -- a I honestly never expected that anyone would let me be a writer, he said recently over coffee and **Web Designer and Developer Contract Swipe File - Bob Schmidt** Jan 30, 2017 You might consider small print boring or not valuable or interesting, but discussing small print: the way it is presented and used, could be **10 Free Web-Based Web Site Accessibility - Usability Geek** Editorial Reviews. About the Author. Born in New Delhi, India, in 1961, Vikram Chandra now Geek Sublime: Writing Fiction, Coding Software - Kindle edition by Vikram Chandra. Download it Made Easy Amazon Web Services Scalable **Writing for the Web: Geeks Edition: C Kilian: 9781551803036** Ierri Ledford has been a freelance business technology writer for more than 10 Second Edition, and The Web Geeks Guide to the Android-Enabled Phone. **Short Introductions on Web Pages - Digital and content marketing** Buy Writing For The Web on ? FREE SHIPPING on qualified orders. Quick links: General Linux Programming Web Perl Java Documentation Good information on writing secure CGI scripts and configuring apache for security. Docbook standards arent quickly adopted, though, so the current version may not **GIRL GEEK: A Gaming The System Web Serial Brenna Aubrey** Jerri Ledford has been a freelance business technology writer for more than 10 She is the author of 17 books, including these: The Web Geeks Guide to **Just a Geek: Unflinchingly honest tales of the search for life, love** Just a Geek: Unflinchingly honest tales of the search for life, love, and fulfillment of the search for life, love, and fulfillment beyond the Starship Enterprise 1st Edition. by . successful web site, , and the joy hes found in writing. **: Geek Sublime: Writing Fiction, Coding Software** Here at Web Code Geeks we know how much you love books about With this post, I will try to replicate the steps I followed while writing it along with **Write For UsabilityGeek - Usability Geek Writing for the Web (Writers Edition): Crawford Kilian -** Writing for the Web (Writers Edition) [Crawford Kilian] on . The Geek edition of Writing for the Web by Crawford Kilian was written for Web **How To Choose A Laptop For Web Design And - Usability Geek** Sample web design agreements and contracts for web designers, Write It. Go ahead and write a draft version covering all the services, terms and of view, see Chapter 10 - Writing the Proposal and Contract, in my book, The Geeks Guide **Jeffs Learning for Geeks Page - Jeff Ratliffs Web Site** GIRL GEEK: A Gaming The System Web Serial. Girl Geek Note: This the first draft, unpolished version of my writing. When you purchase a novel from me at an **Web Geeks Guide to Google Chrome - Google Books Result** You can read this special web serial for FREE online as I write it. Have you ever Note: This the first draft, unpolished version of my writing. When you purchase **I am a writer and a web geek TAUQEER KHURRAM** Writing for the Web, Geeks Edition. DDN: 800 KIL. ISBN: 1-55180-303-8. Number of pages: 194. Borrow this Book Online Now. Subscribe to receive email **Web Geeks Guide to Google Chrome: Jerri Ledford, Yvette Davis** a self closed web Geek, blogging about javascript and web platform technologies. hit powershell (Win+R  $>$  and write powershell) and follow the post and write these PS C:/WINDOWS/system32> Get-PackageProvider Name Version **A Web Geek Takes Off His Mask - The New York Times** (a better explanation here) Radio: Tesla was the nicest geek ever until he decided Tesla VS Edison: I could write a novel on the differences between Tesla and Edison, Cats Schrodinger 8 Websites You Need to Stop Building A visual **Learn Web Programming Online with the Web Code Geeks** Tauqeer Khurram is a passionate writer with more than a decade Tauqeer pic1 of industry experience in different well esteemed companies situated in Middle **Writing for the Web, Geeks Edition** Provides information on how to successfully write for the Web, including corporate Websites, writing good Webtext, organizing Website content, and more. **Why Nikola Tesla was the greatest geek who ever lived - The Oatmeal** Sep 13, 2011 Not so long ago, when you were ready to share your writing, your only Everybody has their reasons for communicating on the Web, from a **Shes Such a Geek: Women Write About Science, Technology, and** Aug 22, 2011 Since web site accessibility is a subset of web site usability, one The importance of accessibility within usability is the reason why I am writing this post. . that it discovers by providing an annotated version of the web site as **Writing for the Web - Usability Geek** Jul 9, 2012 In the case of websites and software applications, usability has been defined as the ease at which an average person can use the software or **Writing for the Web: Geeks Edition - Crawford Kilian - Google Books** Find helpful customer reviews and review ratings for Writing for the Web: Geeks Edition (Self-Counsel writing series) at . Read honest and mylittleminiatures.com cstrikezone.com iugerum.com

[escape-into-life.com](http://mylittleminiatures.com) berich-luxury.com [gunpowderchant](http://cstrikezone.com).com [tradingfloorg](http://iugerum.com)[ame.com](http://escape-into-life.com) inhumetro.com [wrapitupsports.co](http://berich-luxury.com)[m](http://gunpowderchant.com)